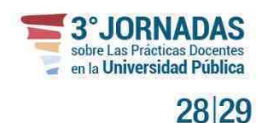

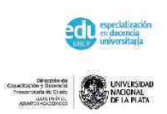

# **Promoción del egreso: propuesta de un curso virtual en la carrera de Medicina Veterinaria**

EJE 1: Trayectorias

Relato de experiencia pedagógica

**Gómez María Verano<sup>1</sup>**

**María Mercedes Martín<sup>2</sup>**

1 Facultad de Ciencias Veterinarias, Universidad Nacional de La Plata, La Plata, Argentina verano@fcv.unlp.edu.ar

2 Dirección General de Educación a Distancia y Tecnologías, Secretaría Académica, Universidad Nacional de La Plata, La Plata, Argentina - mercedes.martin@presi.unlp.edu.ar

#### **RESUMEN**

La carrera de Medicina Veterinaria en la Universidad Nacional de La Plata se caracteriza por presentar al final de su recorrido, prácticas pre-profesionales obligatorias. Para poder realizarlas es necesario que los estudiantes hayan aprobado todos los cursos obligatorios y optativos de la carrera, así como acreditar conocimientos básicos sobre informática. La acreditación puede realizarse en cualquier momento de la carrera, ya sea cursando o en una mesa examinadora final. En ambos casos, la modalidad era presencial. Al no poseer correlatividades y los cursos contar con un limitado cupo estudiantil, las vacantes del curso de Informática se completan a las pocas horas de abierta la inscripción. Este cupo suele ser

cubierto generalmente por estudiantes de los primeros años.

A esta situación se le suma que pocos estudiantes optan por rendir el examen final. Nuestra hipótesis es que la población estudiantil no posee los conocimientos informáticos específicos que son abordados en el programa.

Como consecuencia a esta situación es común que muchos estudiantes lleguen al final de su carrera sin acreditar dichos conocimientos. Esta falta de acreditación limita sus posibilidades de egreso. A partir del análisis de esta situación y de la convicción de que el trayecto de egreso puede ser favorecido con estrategias específicas, se planteó la creación

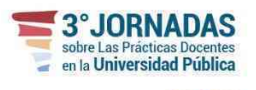

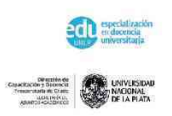

del curso de Informática con opción pedagógica a distancia, destinado a estudiantes que hubiesen finalizado el 80% de su carrera, con el propósito de favorecer el egreso de la Facultad de Ciencias Veterinarias.

28 29

Durante los meses de octubre-noviembre del año 2019 se realizó la prueba piloto con cinco estudiantes inscriptos en el entorno virtual de la Facultad. El dictado de un curso completo a través de la modalidad virtual en la Facultad de Ciencias Veterinarias marcó un hito para la institución que se caracteriza por cursadas netamente presenciales o semipresenciales debido a la reglamentación vigente. Es posible que la virtualidad sea una herramienta que permita al estudiante que "abandona" al final de su recorrido, concluirlo y lograr titularse.

# **PALABRAS CLAVE:** VIRTUALIDAD, EGRESO, VETERINARIA, INFORMÁTICA

# **1. INTRODUCCIÓN**

La carrera de Medicina Veterinaria de la Facultad de Ciencias Veterinarias de la UNLP<sup>[1](#page-1-0)</sup> posee un plan de estudios (406/14) que plantea un ciclo generalista y un ciclo de orientación profesional. El ciclo generalista está integrado por 54 cursos obligatorios; los cuales constituyen un total de 3.600 horas distribuidos en 11 semestres; el ciclo profesional está integrado por tres cursos optativos de 40 horas cada uno y las practicas pre-profesionales de 300 horas. Asimismo durante este trayecto educativo, el estudiante debe acreditar conocimientos de informática e inglés técnico. Para poder realizar las prácticas pre-profesionales deben haber aprobado todos los cursos de la carrera incluidos los de informática e inglés técnico.

La acreditación en Informática es un suceso que ocurre en numerosas universidades en todo el mundo, con el objetivo de, que los futuros profesionales posean las herramientas tecnológicas mínimas necesarias para su desempeño en el campo laboral [\(Martín, Vásquez, & García, 2007\)](#page-8-0). La alfabetización informacional (AI), entendida como la capacidad para desarrollar diferentes estrategias que permitan la búsqueda, reconocimiento, selección y uso de la información independientemente del soporte en el que la misma se encuentre (escrita, multimedial, visual o audiovisual), se asume como base de la alfabetización digital (AD) [\(García-Ávila, 2017;](#page-8-1) [Gómez-Hernández, 2000\)](#page-8-2). La AD permite, entre otras capacidades, que las personas puedan utilizar diferentes buscadores de internet, seleccionar la información y clasificarla como confiable, para construir su propio conocimiento. Además, es consciente de las redes sociales y profesionales como herramientas para intercambiar y compartir información y de esta manera, construir conocimientos. [\(García-Ávila, 2017;](#page-8-1) [Gisbert &](#page-8-3)  [Esteve, 2016\)](#page-8-3).

La FCV ofrece dos alternativas para acreditar los conocimientos sobre informática: el curso presencial "Informática aplicada a la Medicina Veterinaria" o el examen final integrador de características teóricoprácticas, también presencial. Si el estudiante opta por cursar, debe asistir a las clases presenciales y

<span id="page-1-0"></span> $\overline{\phantom{a}}$  $^1$  Universidad Nacional de La Plata

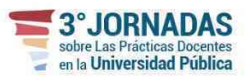

28 29

### EL PROYECTO POLÍTICO ACADÉMICO DE LA EDUCACIÓN SUPERIOR EN EL CONTEXTO NACIONAL Y REGIONAL

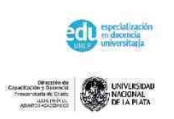

realizar las actividades solicitadas por los docentes a través del Aula Virtual de la Facultad. Este curso es dictado en dos comisiones por semestre, o sea re repite cuatro veces al año. Cada curso posee una carga horaria de 20 horas totales, conformadas por 7 horas teóricas y 13 horas prácticas. Tiene un cupo de 20-30 estudiantes por comisión y puede ser tomado en cualquier momento de la carrera, no presentando correlatividades de cursos previos ni posteriores excepto para las prácticas pre-profesionales; esto implica que cualquier estudiante de la carrera, incluyendo ingresantes, tienen la posibilidad de inscribirse en la misma. En caso de que opte por rendir examen en las mesas de finales, deberá en el Aula de Informática de la facultad donde se desarrollarán, durante una hora, las actividades solicitadas. Estas mesas se llevan a cabo todos los meses, pero el número de estudiantes que se presentan a rendir el examen final integrador es bajo en comparación con otros cursos de la carrera.

La UNLP desarrolla un Programa de Promoción del Egreso que, en la Facultad de Ciencias Veterinarias está coordinado por la Secretaría Académica y llevado adelante por docentes de los últimos años de la carrera en conjunto con la Dirección de Prácticas Pre-Profesionales. Este equipo de trabajo tiene como objetivo recabar información sobre los estudiantes para determinar los factores que afectan el egreso estudiantil y, a partir de allí, elaborar estrategias que favorezcan la finalización de la carrera. En este relevamiento se detectó que uno de los factores que retardan el egreso es la acreditación de los conocimientos de informática. Las características descriptas anteriormente, en relación a la no correlatividad y el cupo limitado del curso, provocan que el mismo sea cubierto rápidamente a partir de la apertura de la inscripción. Por lo tanto, aquellos estudiantes que finalizan la carrera y no hayan acreditado aún este curso, no están habilitados a realizar las prácticas preprofesionales. Sumado a esto, muchos estudiantes regresan a su lugar de origen o aumentan su carga horaria laboral; lo que dificulta su presencia física en la Facultad para cursar Informática de manera presencial.

Luego del reconocimiento de este factor de retraso, se planteó la creación de un curso de Informática con opción pedagógica a distancia. Esta idea fue presentada a la Dirección General de Educación a Distancia de la UNLP para determinar la factibilidad de la misma y el acompañamiento en su diseño. Luego de varias reuniones y ajustes, la propuesta de impartir de manera virtual el curso de Informática se presentó al Consejo Directivo de la FCV. Los destinatarios de esta iniciativa son aquellos estudiantes en condiciones de realizar las prácticas pre-profesionales. El proyecto fue aprobado y se realizó la prueba piloto durante los meses de octubre-noviembre del año 2019.

Lo que distingue la educación a distancia de otras modalidades es la mediatización de las relaciones entre profesores y estudiantes (Litwin, 2000) con tecnologías digitales y, en este caso la propuesta educativa es mucho más que una propuesta didáctica ya que busca brindar oportunidades a un grupo de estudiantes para que puedan finalizar sus carreras académicas. La educación a distancia es en esta propuesta un modo de saltar un obstáculo y convertirlo en un camino posible de recorrer.

# **2. DESCRIPCIÓN DE LA EXPERIENCIA**

El curso piloto de Informática aplicada a las Ciencias Veterinarias con opción pedagógica a distancia

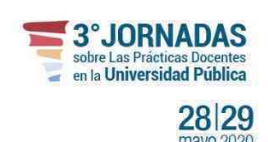

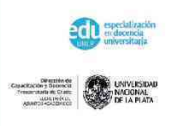

se desarrolló en el entorno virtual de la FCV denominado "Aula Virtual"<sup>[2](#page-3-0)</sup>.

El curso se planificó con el objetivo general de que los estudiantes puedan alfabetizarse informacionalmente a través del uso de procesadores de texto, planillas de cálculo y buscadores específicos vinculados a las temáticas de la carrera. Asimismo se los introdujo en el uso de herramientas que pudiesen serles útiles, como los gestores de citas bibliográficas.

Al curso piloto se inscribieron cinco estudiantes, de los cuales uno se encontraba en la localidad de Bavio-General Mansilla, a unos 40km de distancia con la Facultad; y los restantes en los alrededores de la ciudad de La Plata. Cuatro de los estudiantes presentaban más del 80% de la carrera aprobada y acreditada y se encontraban cursando los últimos cuatro cursos de la carrera. Uno de los estudiantes presentó como característica que le faltaba sólo acreditar Informática para realizar las prácticas pre-profesionales; pero no había logrado inscribirse en el curso presencial. Todos los estudiantes presentaban una carga horaria laboral superior a las 20h semanales.

El curso posee una carga horaria total de 20 horas y se conforma por cinco módulos temáticos, que se desarrollan de manera semanal. En el módulo inicial de presentación del curso se les dio la bienvenida y se habilitaron tres foros diferentes, uno de índole social denominado "Bienvenidos", en el cual los estudiantes debían realizar las primeras actividades. El segundo, denominado "Dudas, consultas y otras yerbas…", se habilitó desde el inicio hasta la finalización del curso y el tercer foro "Avisos" fue utilizado por la tutora con el objetivo de compartir información de índole administrativa con los estudiantes. Así mismo dentro del módulo se presentó el cronograma de actividades (Gráfico 1).

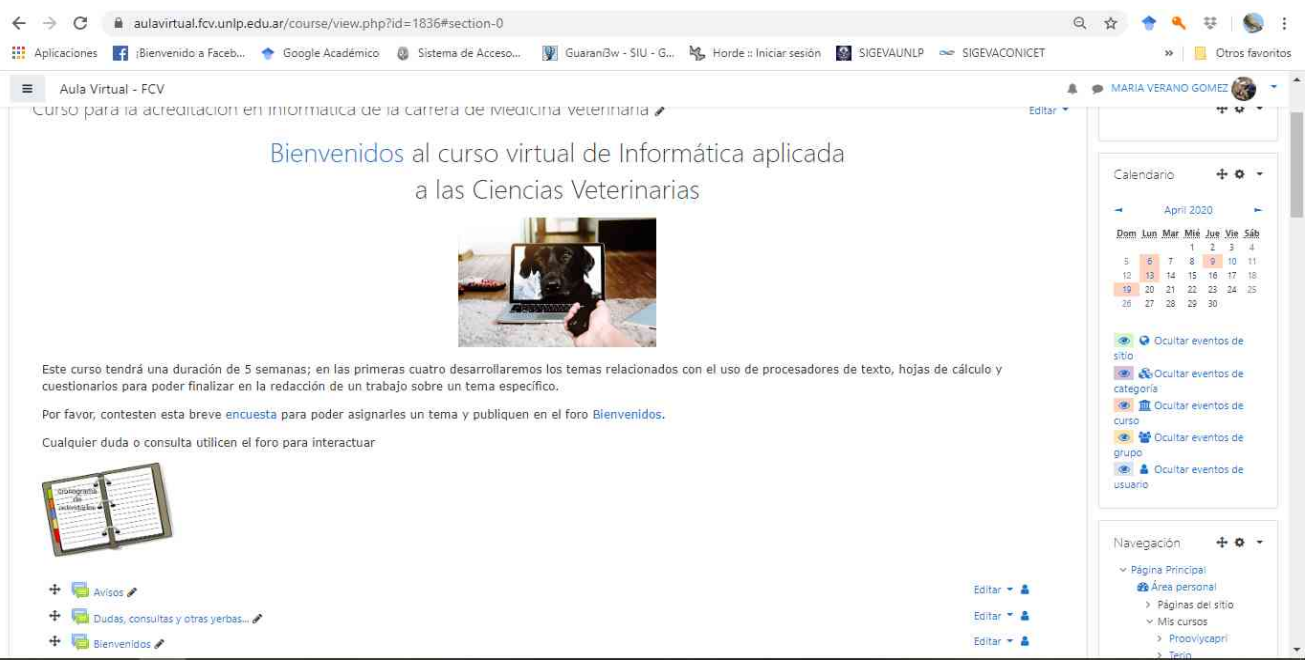

Gráfico 1: Módulo de presentación del curso

<span id="page-3-0"></span> $\overline{\phantom{a}}$ <sup>2</sup> Entorno soportado en Moodle - <u>https://aulavirtual.fcv.unlp.edu.ar</u>/

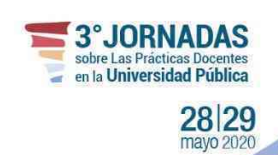

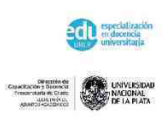

Este módulo tiene como propósito acercar a los estudiantes al ámbito de un aula virtual donde, no encontrarán solamente textos y materiales de lectura sino actividades, propuestas de trabajo e interacciones que permiten el despliegue de diversas estrategias pedagógico-didácticas para el curso. "Llamamos Aulas Virtuales a los dispositivos que combinan un entorno virtual con una propuesta pedagógica y donde los actores de estos procesos educativos juegan nuevos roles modificando aquellos que han cumplido tradicionalmente." (Martín, 2015:34)

Las primeras actividades planteadas son también de índole social: agregar una foto personal en su perfil y presentarse en el foro social "Bienvenidos". Ambas actividades se plantearon con el objetivo de permitir un acercamiento entre los participantes y al uso del aula virtual. Es importante conocer las habilidades relacionadas con el uso de foro y de carga de archivos de los participantes para ofrecer las estrategias de ayuda necesarias. Desde el inicio del curso se habilitó el foro específico para consultas "Dudas, consultas y otras yerbas…" donde se pueden habilitar temas y / o hilos nuevos que engloben dudas o consultas que pueden ser resueltas por los docentes o los pares.

Entre las estrategias pedagógico-didácticas implementadas, se les solicitó a los estudiantes que completen una encuesta on-line<sup>[3](#page-4-0)</sup> con el objetivo de conocer cuál de las especies animales (caninos, felinos, bovinos, animales silvestres, equinos, ovinos, caprinos o porcinos) le resulta más interesante a cada participante y cuál es el área de interés de cada estudiante (clínica, cirugía, reproducción, laboratorio, bromatología, otros). A partir de los datos recabados se designó a cada uno un tema específico para la realización del trabajo final del curso (TF). La asignación del tema se realizó durante la primera semana de actividades, a través de la mensajería interna con mensajes individuales.

Luego de completar la encuesta, se los inició en aspectos básicos relacionados con la informática y posteriormente se presentó como software de aplicación el procesador de texto. Como material básico para el acercamiento de ambos puntos se ofreció la lectura de dos artículos creados por la tutora a cargo del curso, así como de videos obtenidos desde la web, relacionados con los tipos de procesadores de texto y su uso básico. El primer artículo se desarrolló con el objetivo de introducir a los estudiantes en los términos básicos de la computación tales como software, hardware, periféricos; marcando la diferencia entre los dos primeros y describiendo brevemente la utilidad de los últimos. El segundo artículo les acercó la primera herramienta que utilizarían a lo largo del curso: el procesador de textos. Se les presentan no sólo los procesadores más conocidos, sino otros que se pueden encontrar en la web; tanto de manera gratuita como comercial y junto con los videos complementarios se profundizó el uso de las diferentes herramientas presentes en los procesadores de texto. Al finalizar la semana, los estudiantes realizaron el primer trabajo práctico que consistió en la descarga de un documento que contenía el cuento corto "Lazos de familia" de Julio Cortázar. El mencionado cuento fue previamente modificado, gramatical y ortográficamente, de manera que los estudiantes realicen las actividades de corrección solicitadas. Dentro de las actividades planteadas, los estudiantes debieron rehacer el texto, de manera que quedara correctamente redactado de acuerdo a la gramática y la ortografía española. Además, adaptaron el texto de acuerdo a las características de formato que se pidieron, incluyendo el manejo de márgenes de la hoja, alineación, sangría y espaciado del párrafo; uso de negrita, subrayado, tipo, estilo y tamaño de la fuente. Por último,

 $\overline{a}$ 

<span id="page-4-0"></span> $^3$  Desarrollada a través de la aplicación de encuestas de Google (Google Forms)

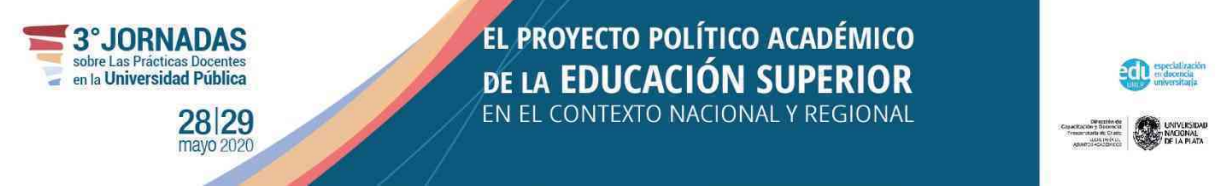

renombraron el archivo y lo enviaron a través de la plataforma durante la siguiente semana.

En la segunda semana se desarrolló la temática de búsqueda bibliográfica relacionada con la medicina veterinaria. Para ello se les presentó, a partir de textos propios, los diferentes motores de búsqueda o buscadores y meta-buscadores, partiendo de los motores más generales hasta los más específicos y relacionados con la carrera. Se plantearon a través de un esquema, los pasos mínimos y necesarios para realizar una búsqueda correcta y diferentes estrategias para la mejora de las búsquedas en algunos motores generales o académicos. Posteriormente, se abordó el uso de gestores de citas bibliográficas como una herramienta que podrían utilizar para el TF. Para ello se utilizó un video explicativo como recurso para la presentación del gestor propio de un procesador de textos pago y, a través de un archivo escrito, se les acercó un gestor de citas bibliográficas gratuito. Por último, a partir de cuadros descriptivos se les presentaron los diferentes estilos de citas bibliográficas, haciéndose hincapié en el estilo solicitado para la presentación del TF, que correspondió al estilo elaborado por la Asociación Americana de Psicología (APA).

Durante la tercera semana se planteó el uso de la planilla de cálculo. Este contenido se retoma en el Trabajo Final realizando una encuesta relacionada. A través de videos explicativos de acceso libre, se presentó el funcionamiento básico de dos planillas de cálculos, una paga y la otra gratuita. En base a las herramientas otorgadas, los estudiantes resolvieron el segundo TP donde se plantearon tres situaciones de la vida cotidiana de un veterinario (en el campo o en la veterinaria urbana) con varias consignas a desarrollar. Se trabajó también, a través de un breve texto y videos, información sobre tipos de preguntas que se pueden utilizar en encuestas y el modo de realizarla a través de diferentes aplicaciones tales como Instagram, Twitter y Formularios de Google.

La estrategia de elaboración del Trabajo Final se propone como procesual y escalonada. A medida que se proponen los contenidos, se van resolviendo los diversos puntos del mismo. Creemos que resulta una estrategia interesante puesto que sostiene el recorrido de los estudiantes en un curso que no es específico de la carrera que han elegido.

En la cuarta semana se entrega el segundo trabajo práctico y se propone poner en común las encuestas que han diseñado. Se utiliza un foro específico para tal fin "Encuestas", y allí se comparten los enlaces a sus encuestas de manera que puedan ayudarse en caso de que no tuvieran suficiente número de respuestas para realizar el TF. Esta estrategia propone una instancia de co-evaluación previa a la entrega final. En la misma los pares revisan las encuestas, las responden y se ayudan a mejorarlas. De esta manera se llega a la evaluación final con instancias de trabajo previas que permiten orientar y, sobre todo, mejorar las producciones a partir de los intercambios entre pares.

Asimismo, aquellos estudiantes que los desearan pueden enviar el TF preliminar para que la tutora los oriente en su desarrollo sumando también la heteroevaluación (evaluación habitualmente realizada por el profesor y / o tutor) como estrategia.

En la quinta y última semana presentan el TF para su evaluación final. El curso finaliza con evaluación de los estudiantes sobre la propuesta: encuesta final relacionada vinculada con la propuesta del curso, la metodología, los recursos educativos y la apropiación o no de nuevos conocimientos. Al ser este un curso piloto esta información resulta fundamental para futuras implementaciones pero además estamos convencidas que las voces de los estudiantes siempre ayudan a la mejora de las propuestas de enseñanza.

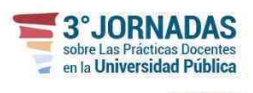

28 29

## EL PROYECTO POLÍTICO ACADÉMICO **DE LA EDUCACIÓN SUPERIOR** EN EL CONTEXTO NACIONAL Y REGIONAL

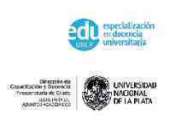

Durante el desarrollo del curso se presentaron dos conflictos entre los estudiantes y el uso de las diferentes herramientas o recursos; por un lado, el desconocimiento sobre la forma de subir imágenes al aula virtual (en este caso se manifestó en la necesidad de incorporar la foto de perfil) y por otro, el uso de fórmulas en las planillas de cálculo. En ambos casos los estudiantes utilizaron los foros para manifestar las problemáticas. La tutora a cargo desarrolló un tutorial para cada caso a través de la grabación digital de la salida de la pantalla de la computadora junto con el audio explicativo, utilizando para ello el software ScreenCast O Matic<sup>[4](#page-6-0)</sup>. Los videos se pusieron a disposición en la sección correspondiente, de manera que los estudiantes pudieran localizarlos rápidamente.

Los dos TP planteados a lo largo del curso fueron presentaron en la fecha establecida para cada uno. Fueron revisados por la tutora y devueltos para su reescritura por parte de cada estudiante. En el TP1 se presentaron errores en los márgenes y en parámetros del párrafo como sangría o espaciado entre líneas; pero no se presentaron errores ortográficos ni gramaticales. Luego de esa primera devolución todos los trabajos fueron aprobados, excepto uno que fue nuevamente devuelto ya que se mantenía el error de los márgenes y se contactó por mensajería interna con el estudiante para orientarlo en la corrección.

En el TP2, los errores más comunes se relacionaron con fallas en las diferentes fórmulas utilizadas; ya sea porque agregaron o eliminaron alguna celda o las escribieron erróneamente. En cualquiera de los casos al hacerse la devolución se los orientó en cómo resolver el error para que lo corrigieran. Las devoluciones individuales de cada TP se realizaron a través de un documento de texto, en el cual se registraron las correcciones realizadas.

El foro abierto para las encuestas fue utilizado por tres estudiantes de manera que tanto los compañeros como la tutora pudieron completarlas y de esta manera colaborar con el número de respuestas que les permitió luego realizar las tareas solicitadas en el TF. Los restantes estudiantes utilizaron datos obtenidos de otros profesionales o a través de encuestas orales.

La presentación de los TF fue realizada por algunos estudiantes en dos etapas. En la etapa preliminar enviaron sus ideas principales de desarrollo con algunos datos obtenidos a partir de las encuestas y de esta manera se les realizaron sugerencias o correcciones. Posteriormente todos los estudiantes entregaron sus TF en el tiempo establecido a través del Aula Virtual. En relación a los TF se observó que el uso tanto del procesador de textos como de la planilla de cálculo fue satisfactorio en líneas generales, con alguna dificultad al insertar un gráfico o tabla a partir de los datos obtenidos de las encuestas. La búsqueda bibliográfica fue realizada a partir de diversas fuentes, en algunos casos sin base científica o fidedigna lo cual fue observado por la tutora y enviado para su corrección o defensa de uso por parte del estudiante.

La encuesta realizada al finalizar el curso arrojó datos interesantes sobre el conocimiento previo, en procesadores de texto y planillas de cálculo, que poseían los estudiantes; así como el aprendizaje de nuevas herramientas.

Todos los estudiantes tenían conocimiento sobre el uso de procesadores de textos, pero el 80% consideró que el mismo era limitado. En relación con las planillas de cálculo y su uso el 20% se definió como un estudiante que utilizaba asiduamente las planillas, un 40% reconoció poseer escasos conocimientos y el 40% manifestó no poseer ningún tipo de conocimiento o experiencia en su uso.

<span id="page-6-0"></span> 4 https://screencast-o-matic.com/home

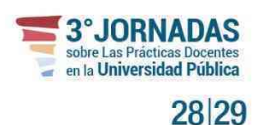

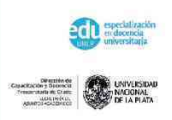

Dentro de las actividades que desarrollaron a lo largo del curso, el trabajo final fue la actividad que mayor dificultad les planteó ya que debían desarrollar habilidades como el armado del índice y bibliografía interactivos, la inserción de imágenes o tablas y la carátula del trabajo. De todas ellas, el 60% de los estudiantes reconoció que crear el índice fue lo más difícil de realizar; mientras que la aplicación de un formato determinado o la inserción de imágenes o tablas fueron actividades que se le dificultaron al 20% de los estudiantes.

El total de los estudiantes manifestó que el curso les permitió, en primer lugar, hacerse de conocimientos relacionados principalmente con las planillas de cálculo y sus herramientas y, en segundo lugar, organizar de manera formal un trabajo en un procesador de textos.

Para la mayor parte de los estudiantes, el planteo del curso en opción pedagógica a distancia fue una ventaja en la elección entre este curso, el presencial o la mesa examinadora final. Todos los estudiantes lograron demostrar la apropiación de conocimientos sobre dos softwares básicos, el procesador de textos y la planilla de cálculos, así como la habilidad para realizar una búsqueda bibliográfica acorde a la temática por lo que fueron promovidos.

### **3. CONCLUSIONES**

En la actualidad es importante y porque no primordial que los estudiantes en general, en este caso los estudiantes universitarios, logren una alfabetización digital de manera de obtener nuevas habilidades cognitivas y técnicas que les permitan buscar soluciones en nuevos entornos digitales. Una de las estrategias que posee la Facultad de Ciencias Veterinarias es el dictado de un curso presencial, que posee un cupo limitado y al cual pueden acceder los estudiantes de cualquier año de la carrera. De esta manera, se crea un cuello de botella que retrasa el egreso de la población estudiantil debido a la que no se acreditan los conocimientos mínimos al no poder cursar en tiempo y forma.

La creación de un curso virtual de Informática en la carrera de Medicina Veterinaria, ha permitido poner en valor el aula virtual no como un repositorio de material educativo o extensión del aula presencial; sino como un entorno donde enseñar es posible. Ya que las propuestas no son

Para ello fue importante tener en consideración algunas cuestiones: presentar los temas de diversas maneras y utilizando diferentes soportes, diseñar la estructura del aula virtual con un sentido y propósitos definidos, ofrecer espacios de comunicación y dinamizarlos, escuchar las voces de los estudiantes ya que las propuestas no son cerradas, exigen ajustes, correcciones, mejoras, incorporación de sugerencias de los mismos estudiantes.

Es importante señalar que este curso se constituyó en un hito en la propuesta de la Facultad de Ciencias Veterinarias ya que fue el primer curso de grado realizado sin la presencia física ni de los estudiantes ni del docente. Además es parte de una estrategia mayor que se vincula con la terminalidad de la carrera con estudiantes que presentan dificultades en este trayecto.

Este curso piloto virtual permitió brindar las herramientas mínimas para la acreditación de conocimientos sobre informática a estudiantes que no podían finalizar su trayecto estudiantil debido a la imposibilidad de cursar de manera presencial.

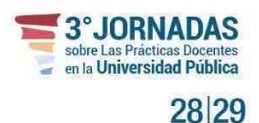

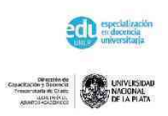

Para el año 2020 se planificó el dictado del curso a lo largo del año lectivo de la siguiente manera: se realizará cuatro veces, con una duración de cinco semanas cada edición y con un cupo de 12-15 estudiantes por curso. Así mismo se invitó a dos docentes a ser parte del proyecto de manera de que la tutoría quede repartida.

Cambian los soportes, entran en foco nuevas herramientas, se potencian las posibilidades de comunicación, de interacción más allá de los espacios y el tiempo pero la cuestión educativa con sus particularidades sigue allí, para ser estudiada, analizada, mejorada. Esperamos que esta experiencia sea un puntapié inicial para facilitar los trayectos de egreso, sin renunciar a la calidad de los cursos y poniendo en el centro de la escena la inclusión.

### **BIBLIOGRAFÍA**

<span id="page-8-1"></span>García-Ávila, S. (2017). Alfabetización digital. *Razón y palabra, 21*(3\_98), 66-81. <http://revistarazonypalabra.org/index.php/ryp/article/view/1043>

- <span id="page-8-3"></span>Gisbert, M., & Esteve, F. (2016). Digital Leaners: la competencia digital de los estudiantes universitarios. *2016*(7), 12.<http://polired.upm.es/index.php/lacuestionuniversitaria/article/view/3359/3423>
- <span id="page-8-2"></span>Gómez-Hernández, J.-A. (2000). *Prácticas y experiencias de alfabetización informacional en universidades españolas*. Paper presented at the Retos de la Alfabetización Tecnológica en un Mundo en Red, Cáceres, España. [http://eprints.rclis.org/28663/1/Practicas\\_Alfin\\_bibliotecas\\_Gomez.pdf](http://eprints.rclis.org/28663/1/Practicas_Alfin_bibliotecas_Gomez.pdf)
- Litwin, E. (comp) (2000). La Educación a Distancia. Temas para el debate en una nueva agenda educativa. Amorrortu
- <span id="page-8-0"></span>Martín, M. L. P., Vásquez, A. C., & García, B. C. G. (2007). Premisas estratégicas para la gestión de la virtualidad de la enseñanza en las instituciones de educación superior. *Apertura, 7*(7), 8-20. <https://www.redalyc.org/pdf/688/68800702.pdf>
- Martín, M M (2015) Mediación Didáctica y Entornos Virtuales : La construcción de las relaciones didácticas en entornos mediados por tecnologías en Educación Superior (Tesis de posgrado). -- Presentada en Universidad Nacional de Córdoba. Centro de Estudios Avanzados para optar al grado de Magíster en Procesos Educativos Mediados por Tecnologías. Disponible en: http://www.memoria.fahce.unlp.edu.ar/tesis/te.1256/te.1256.pdf